## **Wymagania edukacyjne z przedmiotu informatyka dla klasy 7**

*Uczeń otrzyma ocenę niedostateczną jeżeli nie spełni wymagań koniecznych na ocenę dopuszczającą.*

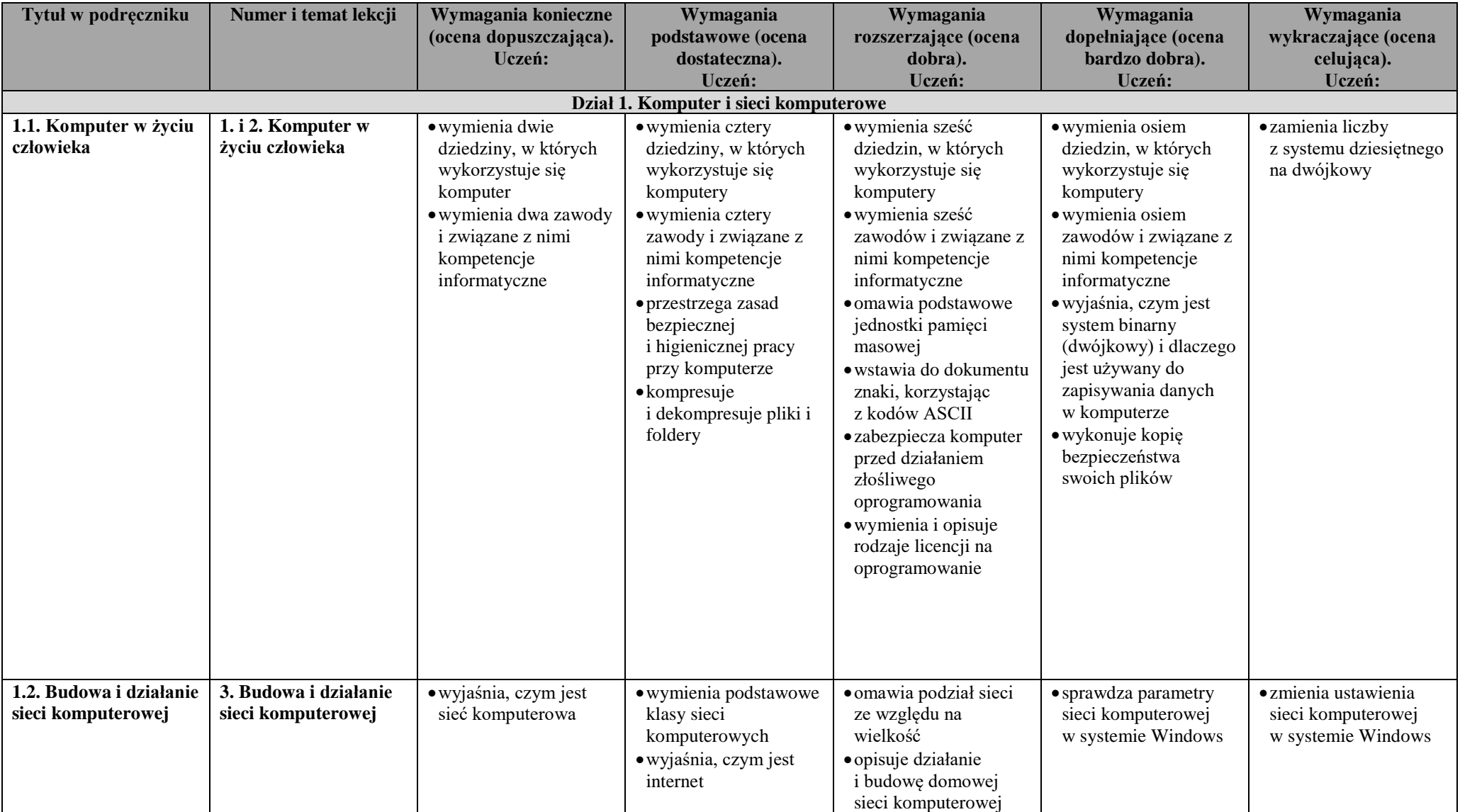

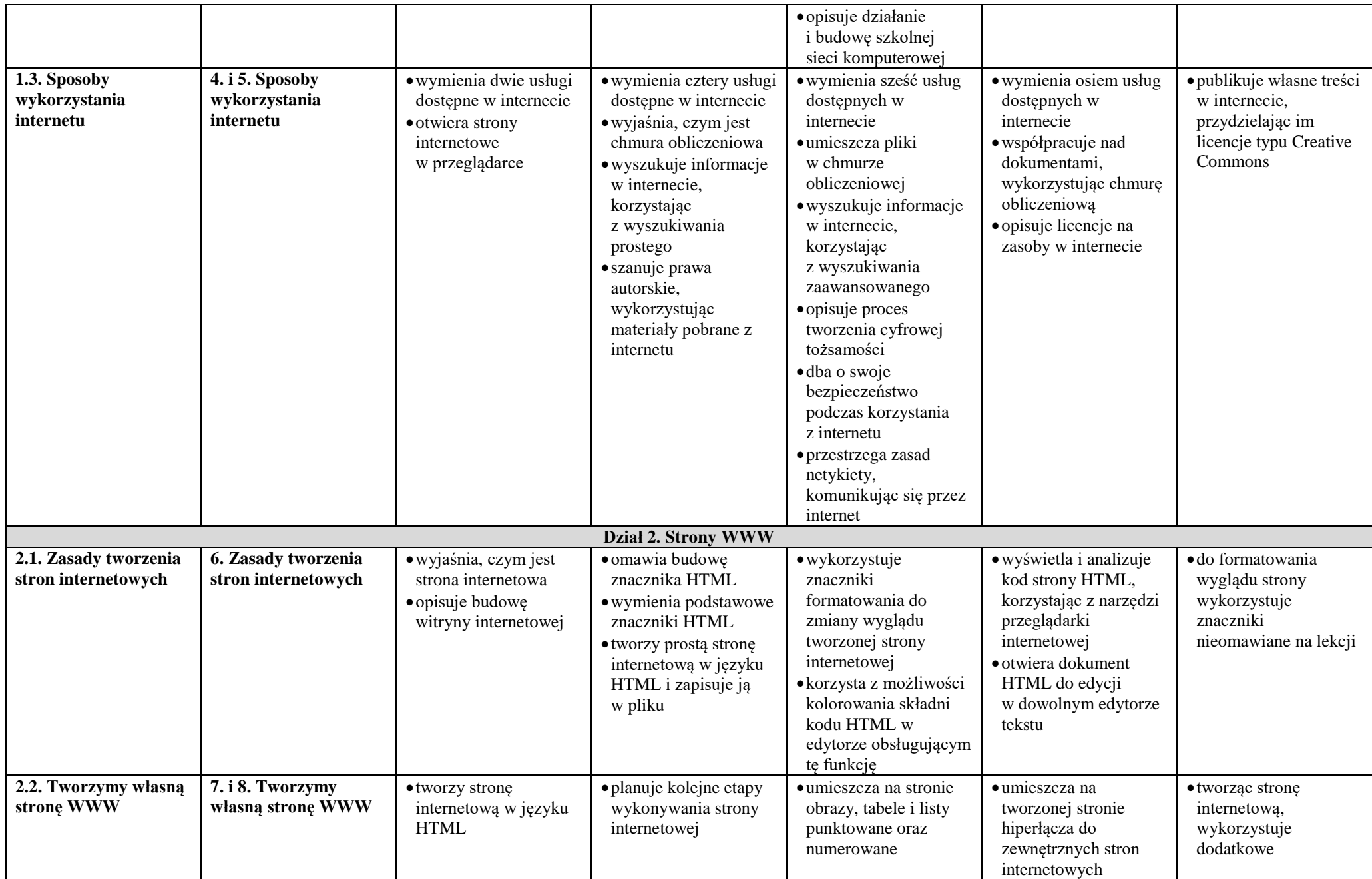

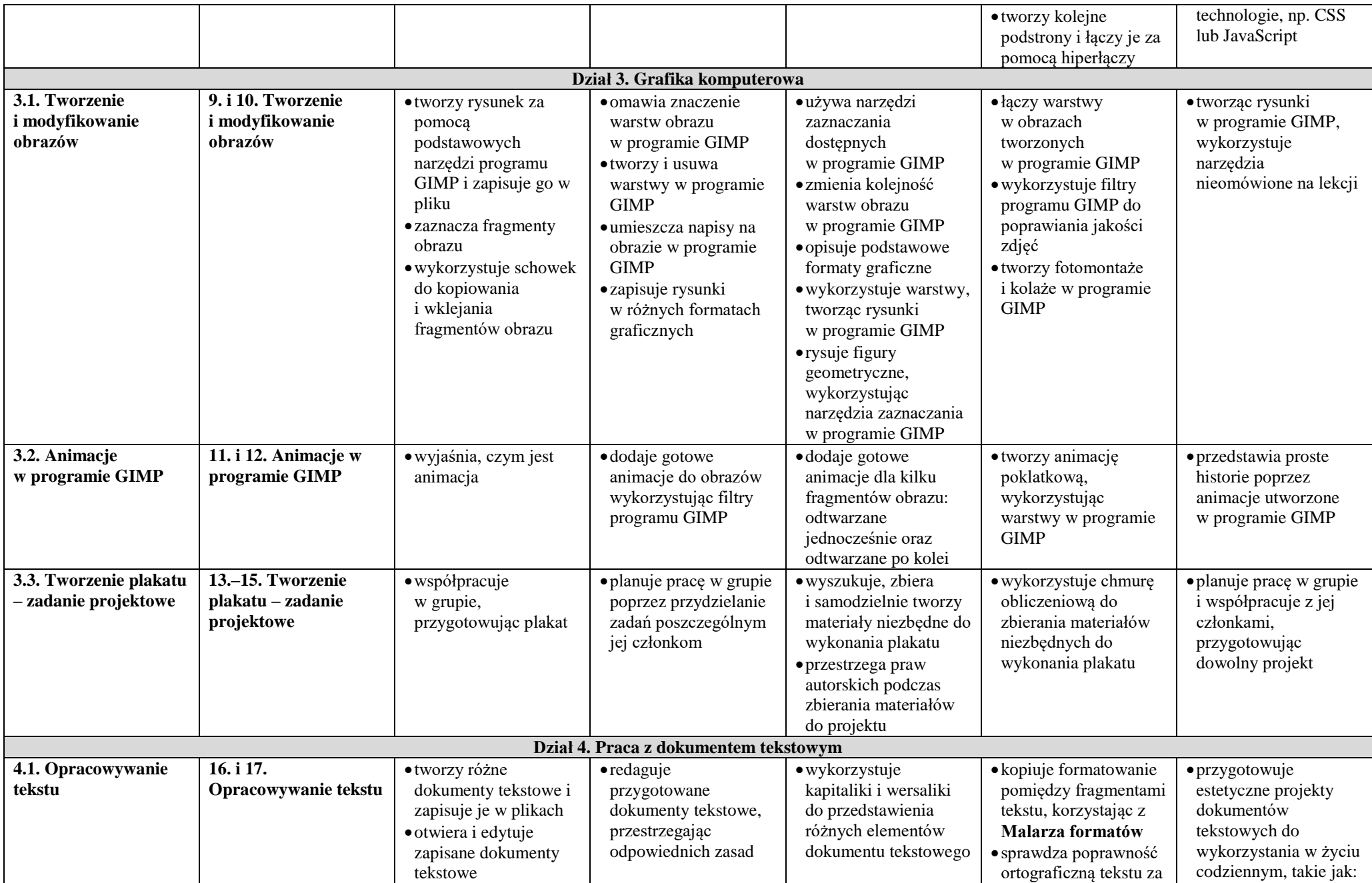

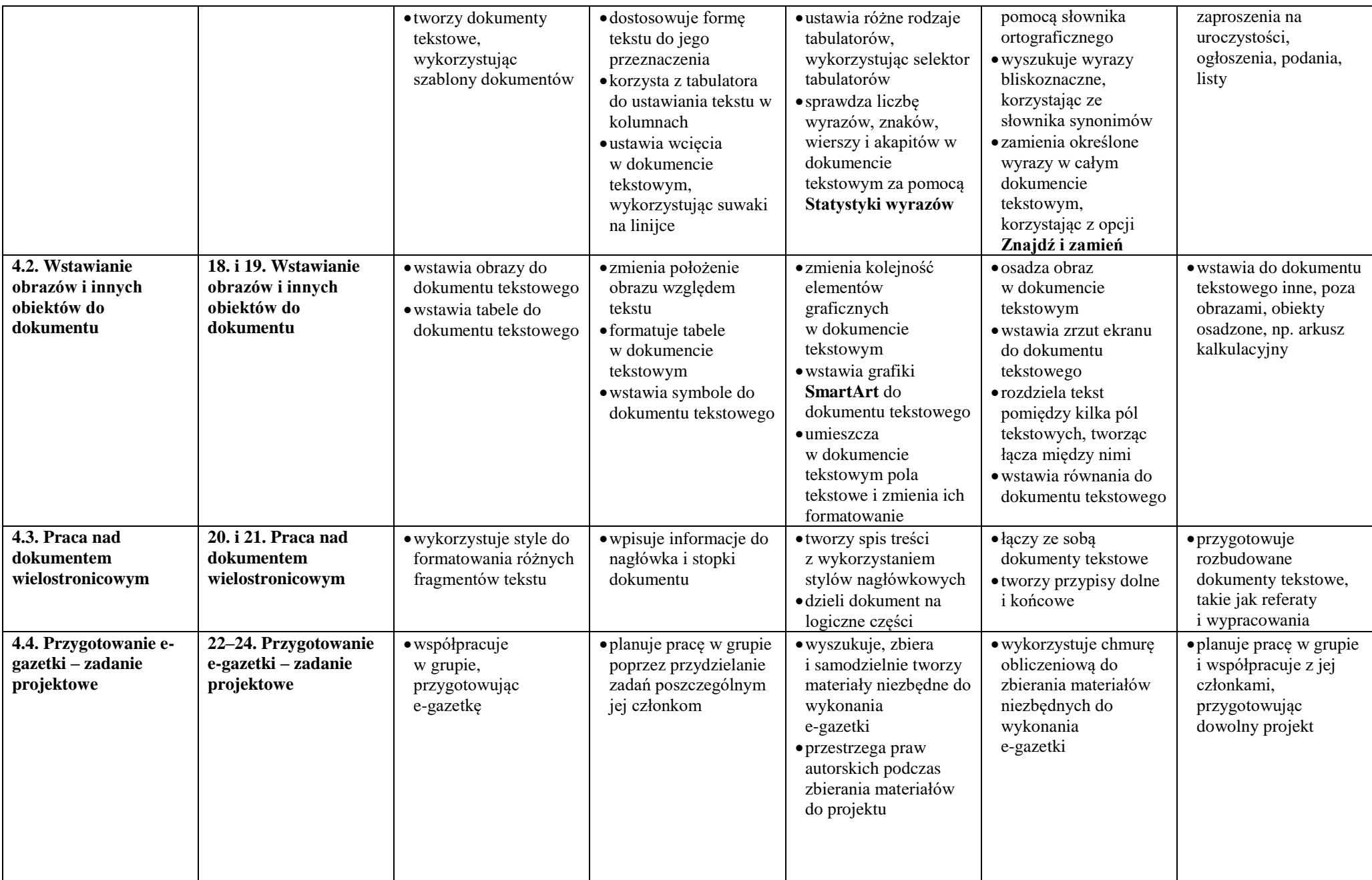

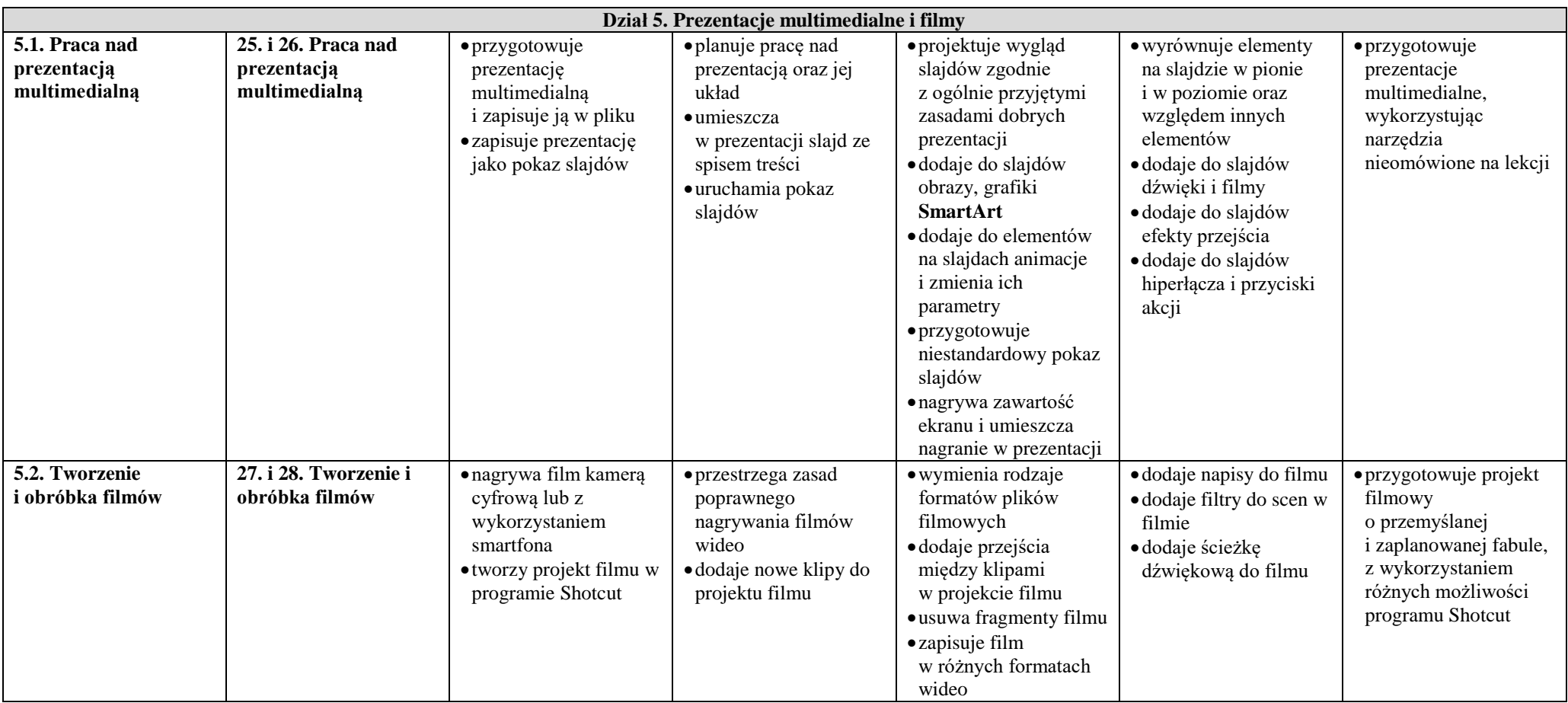